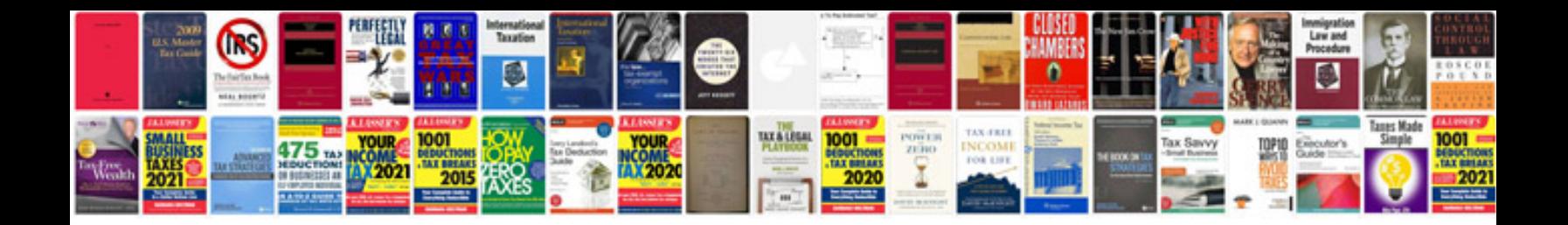

Vw polo 2004 service manual

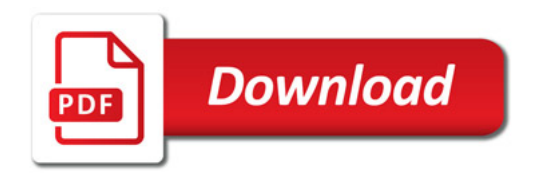

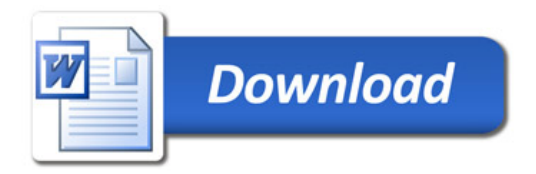